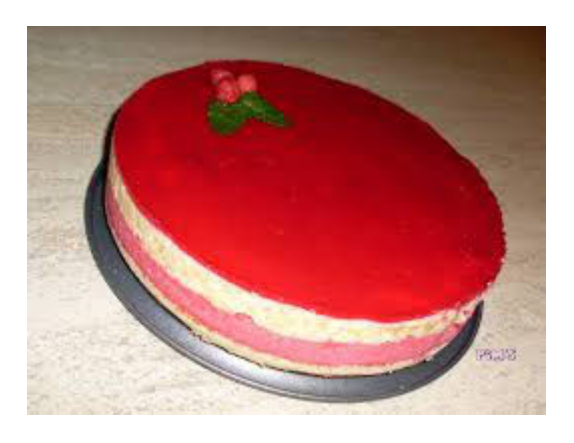

## **GATEAU A LA FRAMBOISE**

Pour 6 personnes (ou plus selon les *circonstances*)  $250$  g de farine  $200$  g de sucre 125 g de beurre 3 œufs 70 g d'amandes en poudre 1 sachet de levure en poudre 1 pot de 450 g de confiture de framboise 1 sachet de sucre vanillé ou 1 cuillère à café d'extrait de vanille

Cuisson:  $50 \text{ mn}$ Préparation : 20 mn

Dans une terrine, travaillez au fouet électrique les jaunes d'oeufs, le beurre, 100 g de sucre et le sucre vanillé.

Ajoutez d'un seul coup la farine tamisée avec la levure, mélangez, formez une boule de pâte.

Beurrez un moule à manqué à bords amovibles. Reprenez la pâte, posez-la au centre du moule, étendez-la avec la paume de la main jusqu'à ce qu'elle recouvre les bords et les dépasse même d'un centimètre.

Versez la confiture sur la pâte, égalisez-la.

Battez les blancs en neige, ajoutez le reste de sucre (100 g), donnez encore 3 tours de fouet, versez la poudre d'amandes et mélangez avec la spatule.

Nappez le gâteau de cette crème et faites cuire 50 mn à four moyen (200°C) thermostat 6